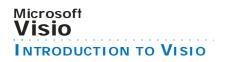

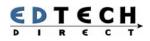

# **Introduction to Visio**

Visio helps you visualize, document, and share ideas with charts and diagrams. In this workshop, you will learn how the simple, flexible tools in Microsoft Office Visio can help you easily create business and technical charts and diagrams that capture vour inspiration.

You will learn:

- diagramming skills,
- manipulating shapes and text, connecting and managing shapes,
- And how to create a flowchart, an organization chart and a workflow diagram.

WORKSHOP LENGTH: 1 DAY | TIME: 9:00AM-4:30PM | WORKSHOP ID: 41 | FEE: \$350 + GST

### INTRODUCTION

- What does Visio Do?
- Creating a new project
- Creating a Visio project from a template
- Explore the Visio Window

- Basic flowchart
- Workflow diagram
- Charts and graphs

### DRAWING WITH VISIO

- Using drawing tools
- Formatting lines
- Creating and formatting basic shapes

#### SETTING UP PAGES

- Creating a new page
- Renaming pages
- Rotating pages
- Changing backgrounds

### RULERS AND GRIDS

- Working with rulers
- Using Grids

# **Topics and Skills**

## **PREVIEWING AND** PRINTING

- Use print preview
- Printing documents Printing drawings and
- shape sheets

### USING VISIO TEMPLATES STENCIL AND TEMPLATE APPLICATIONS

- Opening a stencil
- Creating stencil files
- Editing stencils
- Using the shape explorer

# SIZING, POSITIONING AND DUPLICATING

- **SHAPES**
- Sizing and positioning
  WORKING WITH TEXT
- Scaling shapes
- Moving shapes

# CONNECTING SHAPES

- 3 types of connections
- Dynamic glue
- Modifying connection points

## FORMATTING SHAPES

- Quickly formatting shapes
- Editing colors
- Restoring a shapes size
- Align and distribute
- shapes

# SHAPE GROUPS

- Grouping and ungrouping shapes
- Changing an shape group

# SHAPE OPERATIONS

- Combing shapes
- Uniting shapes
- Trimming shapes

- Basic text functions
- Formatting and aligning text
- Setting paragraph characteristics
- Working with tabs and numbering

# **Basic Skills Checklist**

No previous knowledge of Visio is required before attending this workshop. Before attending this workshop, you should be able to size and move windows, access menus and make menu choices, manage documents, use cut and paste, and find documents with Windows Explorer. We require that you have knowledge in at least one other Microsoft Office Application before attending this workshop.

# Call Now or Visit Our Website to Register

Service)

| Toronto         | (416) 929-8324 (Dial 1 For Customer |
|-----------------|-------------------------------------|
| Toll Free       | 1800-654-3251                       |
| Register Online | www.edtech.ca/course.asp?id=41      |